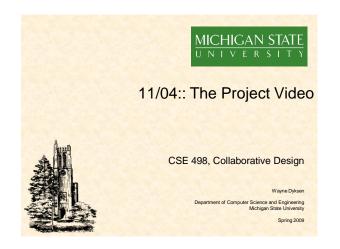

## What's left? 11/09: Beta Demos 12/07: Project Videos 12/09: All Deliverables Source Code Web Site Project Video Team Evaluation Form

- Manuals
- 12/10: Design Day Setup, 3:30pm
- 12/11: Design Day, 7:30am

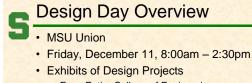

- From Entire College of Engineering
- Visitors Include
  - · Faculty
  - Family and Friends
  - Corporate Sponsors
  - Middle and High School Students
- Dress is Business

## **Design Day Activities**

- 7:30am-12:30pm Team Exhibit
- 8:00am-11:20 Presentations to Judges
   See Schedule
  - Lake Erie Room
- 12:00pm Free Lunch
- 12:30pm Tear Down
- 1:15pm Awards Ceremony
- 2:20pm Debriefing Meeting
  - All-Hands
  - Judges
  - Corporate Visitors

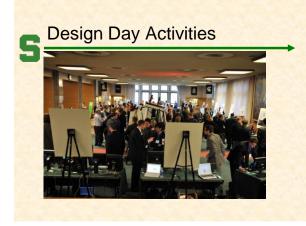

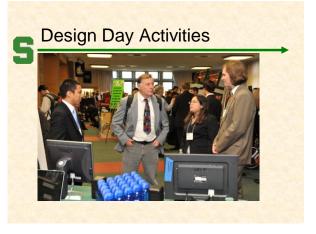

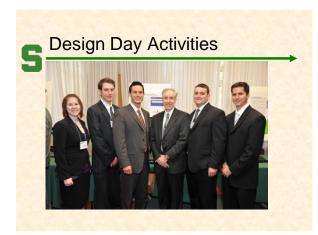

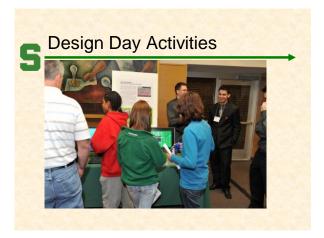

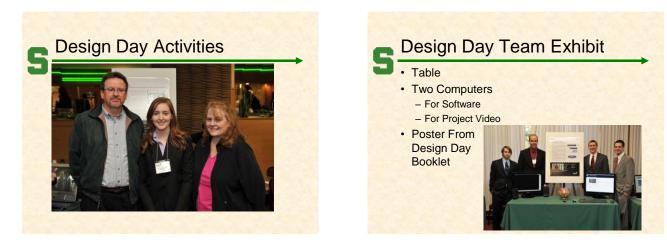

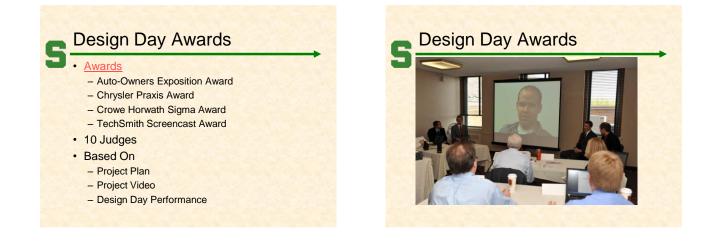

## Professor Wayne Dyksen

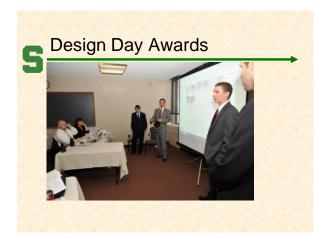

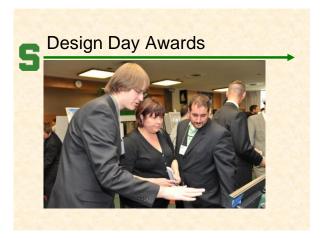

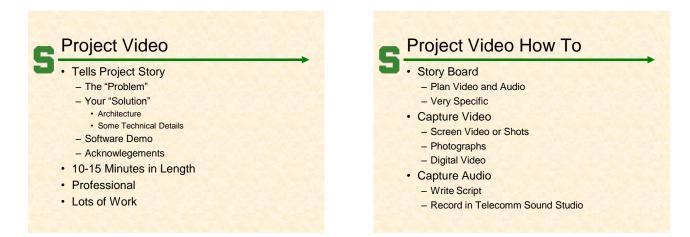

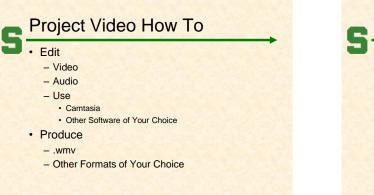

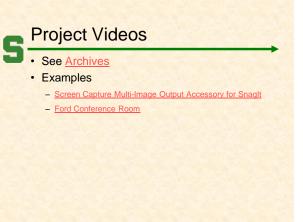